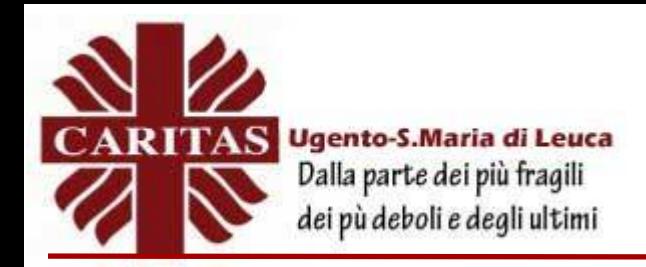

### **www.caritasugentoleuca.it**

# **L'ESTRATTO CONTRIBUTIVO**

#### **Che cos'è**

L'Estratto conto contributivo (ECO) è il documento che elenca tutti i contributi accreditati dall'INPS in favore del lavoratore. Riepiloga i versamenti da lavoro (dipendente, autonomo, gestione separata), figurativi e da riscatto, suddivisi in base alla gestione alla quale il lavoratore risulta iscritto.

Serve a verificare la regolarità dei contributi versati autonomamente o dai propri datori di lavoro per segnalare eventuali discordanze all'INPS.

#### **Come funziona**

L'Estratto conto previdenziale riporta i dati anagrafici del lavoratore e, riassunti in una tabella, i versamenti previdenziali suddivisi in:

- periodo di riferimento;
- tipologia di contributi (da lavoro dipendente, artigiano, commerciante, servizio militareecc.);
- contributi utili espressi in giorni, settimane o mesi, sia per il calcolo della pensione che peril raggiungimento del diritto;
- retribuzione o reddito;
- riferimenti del datore di lavoro;
- eventuali note riportate alla fine dell'Estratto.

Il servizio consente al lavoratore dipendente privato di visualizzare e stampare la sua posizione retributivadal2005adoggi.Dopoaverinseritolecredenziali,l'utenteaccedeallapaginadell'elenco delle denunce retributive raggruppate per anno e cliccando sulla matricola può accedere alla pagina contenente il dettaglio della situazione retributiva annuale.

#### **L'Estratto Conto Certificativo (ECOCERT)**

A differenza dell'estratto conto contributivo, l'ECOCERT è un documento che ha valore certificativo dei contributi versati e del conseguente diritto alla pensione. Assume la denominazione di ECOMAR per i lavoratori marittimi.

Proprio per il suo valore di certificazione, non è consultabile online ma è necessario presentare una richiesta, in quanto è necessaria una verifica degli operatori INPS prima del rilascio.

#### **Come accedere al servizio**

Il lavoratore può consultare il proprio Estratto conto e richiedere l'ECOCERT online accedendo con SPID.

In alternativa si può richiedere l'Estratto conto contributivo tramite:

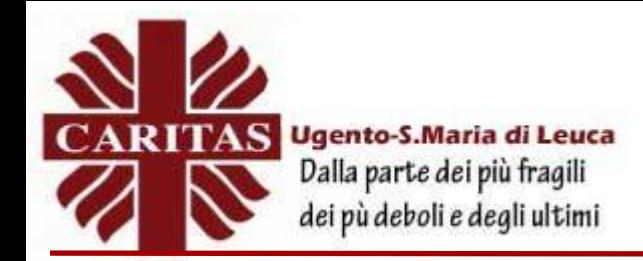

- Contact center al numero 803 164 (gratuito da rete fissa) oppure 06 164 164 da rete mobile;
- Enti di patronato e intermediari dell'Istituto

## **Link di riferimento:**

INPS, scheda prestazione: [https://www.inps.it/prestazioni-servizi/consultazione-estratto-conto](https://www.inps.it/prestazioni-servizi/consultazione-estratto-conto-contributivoprevidenziale)[contributivoprevidenziale](https://www.inps.it/prestazioni-servizi/consultazione-estratto-conto-contributivoprevidenziale)

Inps, l'ECOCERT: [https://www.inps.it/prestazioni-servizi/estratto-conto-certificativo](https://www.inps.it/prestazioni-servizi/estratto-conto-certificativo-ecocert-ed-ecomar)[ecocert-ed-ecomar](https://www.inps.it/prestazioni-servizi/estratto-conto-certificativo-ecocert-ed-ecomar)

(aggiornata al 24 febbraio 2022)